3ds max 9

- 13 ISBN 9787121052132
- 10 ISBN 712105213X

出版时间:2007-11

页数:416

版权说明:本站所提供下载的PDF图书仅提供预览和简介以及在线试读,请支持正版图书。

#### www.tushu000.com

ads max 9 and 3ds max 9

 $40$  and  $100$ 

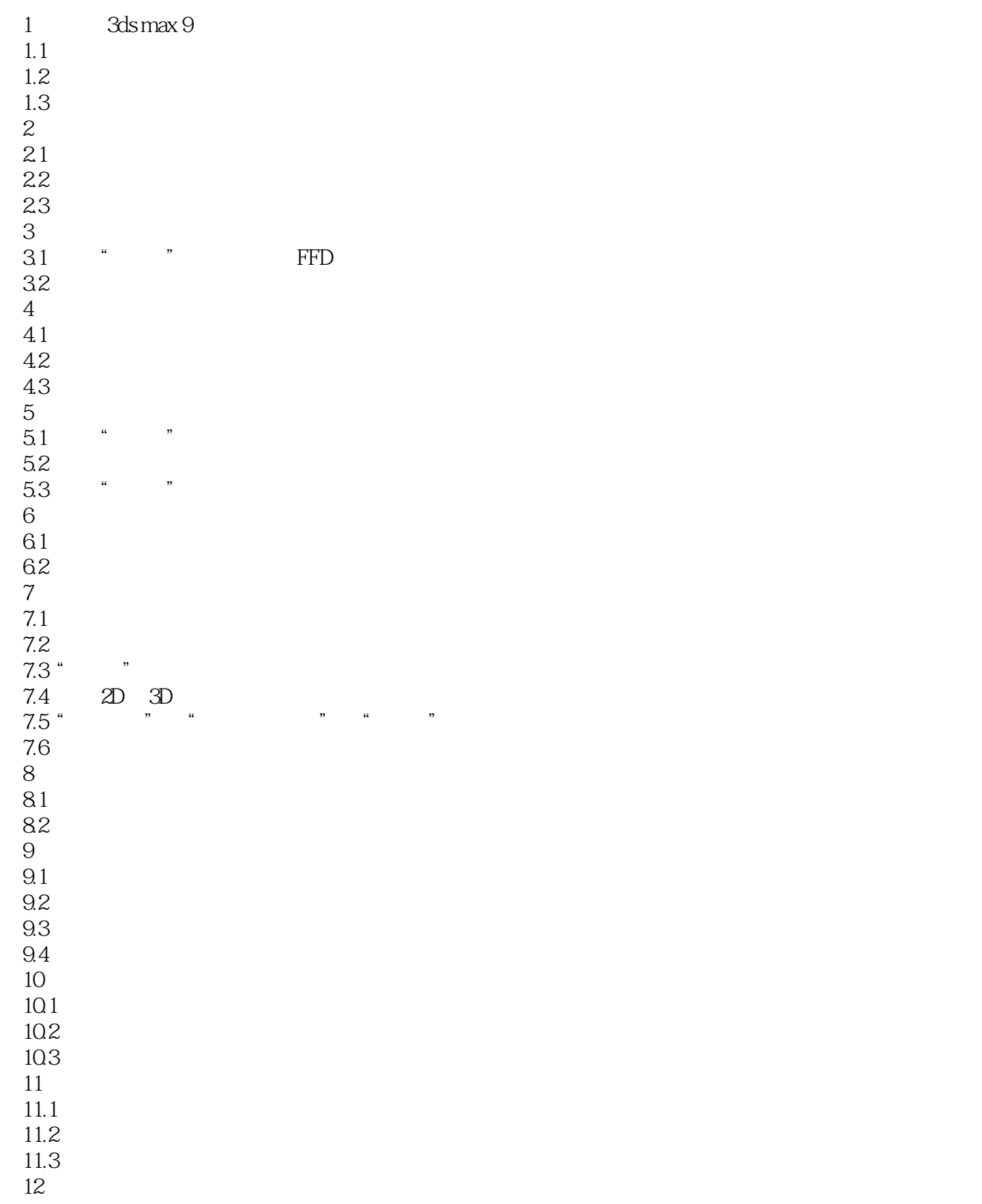

本站所提供下载的PDF图书仅提供预览和简介,请支持正版图书。

:www.tushu000.com